**[纪合宝](https://zhiliao.h3c.com/User/other/0)** 2007-01-12 发表

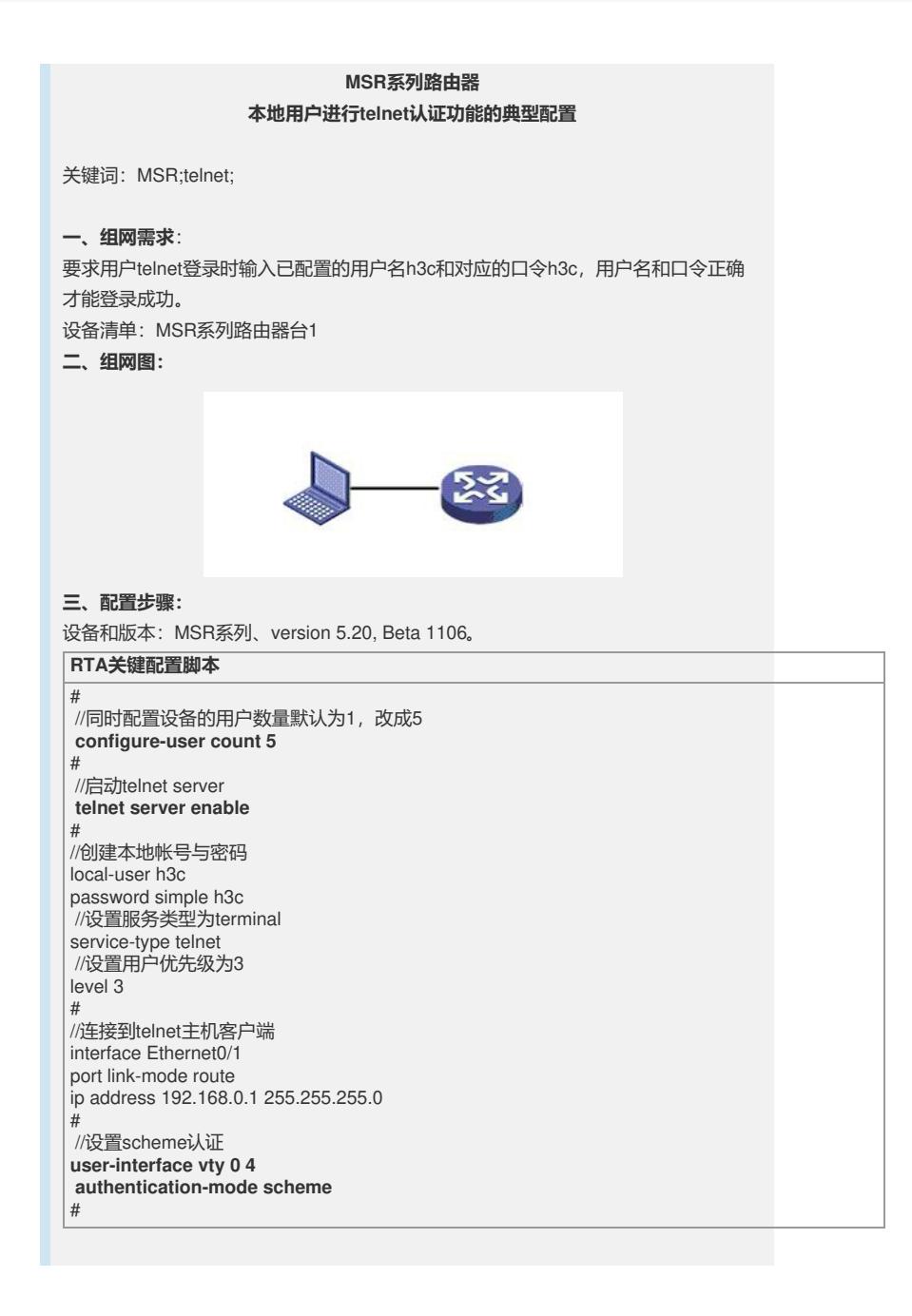